# NGÔN NGỮ AUTOLISP

### I> TỒNG QUAN VỀ NGÔN NGŨ AutoLISP

#### 1. Giới thiệu chung:

LISP là chữ viết tắt của cụm từ tiếng Anh: LISt Processor (Xử lý danh sách)

AutoLisp là môt ứng dung của ngôn ngữ Lisp được sử dung trong môi trường AutoCad. LISP là ngôn ngữ lập trình thuộc nhóm trí tuê nhân tao do MacCarthy soan thảo cuối những năm 50. Với AutoLisp người dùng có thể mở rộng và tuỳ biến các chức năng của AutoCad.

Hiện nay AutoLisp đã được hãng Autodesk phát triển theo các số hiệu phát hành của AutoCad. Về căn bản những phiên bản sau vẫn sử dung được những chương trình lập bằng phiên bản trước, ngược lai thì không được do có một số biến hệ thống và lênh của AutoCad giữa các phiên bản không giống nhau nên việc dùng chung có gặp một số trở ngại. Do vậy yêu cầu người lập trình AutoLisp phải nắm thật vững AutoCad để sử dung AutoLisp một cách hiệu quả.

AutoLisp là một ngôn ngữ lập trình thông dịch, nghĩa là dịch đến dòng nào thực hiện dòng đó và cho kết quả, không có trình biên dịch riêng. Một tập hợp các câu lênh của AutoLisp được gọi là hàm Lisp và têp (file) chứa các hàm gọi là têp (file) Lisp có phần mở rộng là \*.Lsp.

Với AutoLisp, người dùng có thể dễ dàng truy cập đến dữ liêu của AutoCad, có thể thay đổi, tạo mới, xoá bỏ các đối tượng, thêm các thông tin vào bản vẽ thực hiện các công việc Tự động hoá trong thiết kế...

#### 2. Các qui vớc của AutoLisp:

#### a) Cách viết chương trình của AutoLisp

Có 2 cách viết chương trình AutoLisp:

Viết trực tiếp:

Tại dòng nhắc Command: của AutoCad ta có thể gõ các câu lệnh theo cú pháp của AutoLisp. Lênh này sẽ được thực thi ngay và cho kết quả trên màm hình tai vùng dòng lênh, nhưng lênh này không lưu trữ được.

Viết thành chương trình:

Dùng chương trình soan thảo (dang mã ASCII) bất kỳ hoặc Visual LISP, viết thành chương trình như một tạp tin nguồn có phần mở rộng \*.lsp

Tên tệp tuân thủ theo qui ước của hệ điều hành, thường không quá 8 ký tự, giữa các ký tự không có khoảng trống.

### b) Tải và chay chương trình ứng dung AutoLisp

#### Từ VLISP: Tools\Load Text in Editor

Từ AutoCad: Tool Load Application hoặc trên dòng lênh Command: ap

Để AutoCad tự động tải ngay từ khi khởi động hoặc mở bản vẽ có 2 cách:

- Đặt tên têp là ACAD.LSP và đặt trong thư muc Support của AutoCad
- Khi tải file lần đầu sử dung Startup Suite Contents và chon đường dẫn cho file

### c) Các hàm trong AutoLisp

AutoCad nhận và xử lý các lệnh trong hàm của AutoLisp theo cú pháp sau:

- Tên hàm do người dùng đinh nghĩa gồm các chữ cái và con số trừ các ký tư đặc biệt: như: ? <  $\overline{a}$  $>$ ,  $\cdot$  \* & ^ % \$ # @ ! ~ \ | { | [ ] ..., tên hàm không nên quá dài và phải dễ quản lý.
- Hàm và câu lệnh của AutoLisp phải được đặt trong cặp dấu ngoặc đơn, bắt đầu bằng "("và kết thúc bằng ")"
- Hàm được viết từ trái qua phải theo kiểu Ba-lan, nghĩa là phần tử đầu tiên sau dấu mở ngoặc phải là tên hàm (có sẵn hay do người lập trình tư định nghĩa) hay toán tử. Các phần tử đứng sau là các tham số cần thiết để thực hiện hàm hay toán tử đó.
- Phân cách giữa tên hàm (hay toán tử) với các tham số, giữa các tham số với nhau phải có ít nhất một dấu cách (dấu Space).
- Một câu lệnh có thể viết trên nhiều dòng. Các dòng chữ có thể viết thụt vào tuỳ ý theo cấu trúc đoan lênh cho dễ hiểu.
- Không phân biệt chữ hoa và chữ thường, thường thì tên hàm nên viết bằng chữ thường, tên các lênh và các biến hệ thống của AutoCad viết bằng chữ hoa cho dễ đọc và chương trình sáng sủa hơn.
- Bất kỳ một hàm nào cũng trả về một giá trị nào đó, nếu không có giá trị trả về trị số mặc định là nil.
- Lời chú thích ghi trong chương trình AutoLisp được ghi sau dấu "; "và không được thực thi trong chương trình.

## d) Các biến trong AutoLisp

- Các biến của chương trình AutoLisp hoat đông tương tư như các biến của chương trình khác.
- Tên biến gồm các chữ cái và các con số (trừ các ký tư đặc biệt: như:  $? \lt\gt, .$  \* & ^ % \$ # @ ! ~ \ | { } [ ] ...), nếu chữ số đứng đầu thì tiếp sau phải là chữ cái để tránh nhầm với các hằng số. Tên biến không nên quá dài
- Tên biến không phân biệt chữ hoa và chữ thường.

Có 2 loại biến:  $\overline{a}$ 

> + Biến chung: là biến tồn tại trong suốt quá trình làm việc của AutoCad. Để kiểm tra giá trị cuả biến trong dòm Command của AutoCad gõ "!ten biến".

> + Biến riêng: Là biến chỉ tồn tại bên trong một hàm. Kết thúc hàm biến này nhận giá trị " $Nil"$

Chú ý: Các biến tham gia vào các biểu thức phải được gán giá trị hoặc định nghĩa nếu không ứng dụng sẽ bị lỗi.

# II> CÁC KIỀU DỮ LIỆU CƠ BẢN TRONG AutoLISP

### 1. Kiểu danh sách: (list)

Đây là kiểu đặc trưng của ngôn ngữ Lisp bao gồm nhóm các giá trị riêng lẻ gồm các biến, các hằng số, các hàm... cách nhau bằng khoảng trống nằm trong dấu ngoặc đơn.

Danh sách được chia làm 3 loại chính:

- Biểu thức (expression list): Chứa tên hàm và các tham số của hàm
- Toa đô điểm (Point Coordinate List): Có hàm Quote hoặc dấu ' ở phía trước. Đây là trường hợp đặc biệt của danh sách kho dữ liệu, trong đó thông tin lưu trữ là toa đô điểm.
- Kho dữ liệu (Data Storage List): Có hàm Quote hoặc dấu 'ở phía trước có thể chứa bất kỳ kiểu dữ liêu nào.

Ký hiệu hoàn trả của AutoLisp: "LIST"

Ví dụ: toạ độ của 1 điểm được khai báo dưới dạng danh sách: ' (1.0 1.0 1.0) hoặc  $(list 1.0 1.0 1.0)$ 

## 2. Kiểu số:

#### $2.I.$ Kiểu số nguyên

- Kiểu số nguyên là số nguyên thông thường trong toán học. Trong AutoLisp giới hạn của số nguyên từ: -32768 đến +32767
- Các phép tính trên số nguyên cho kết quả là một số nguyên, nếu là phép chia cho kết quả là một số nguyên, phần dư nếu có sẽ bi cắt bỏ.

Ví dụ: (/ 5 2) cho kết quả là 2

Ký hiệu hoàn trả của AutoLisp: "INT"

#### $2.2.$ Kiểu số thực

- Kiểu số thực trong AutoLisp có đô chính xác đến 14 chữ số sau dấu phẩy thập phân  $\mathbf{L}$
- Các số thực có thể biểu diễn theo dang chú thích khoa học, qua đó một số e hoặc E được theo  $\overline{a}$ sau bởi số mũ của con số đó.
- Ký hiệu hoàn trả của AutoLisp: "REAL"

## 3. Kiểu chuỗi:

- Chuỗi kí tự là tập hợp các ký tự bất kỳ đặt trong dấu ngoặc kép "". Trong AutoLisp chuỗi dài không quá 132 ký tự
- Ký hiệu hoàn trả của AutoLisp: "STR"

### 4. Kiểu đối tượng và nhóm đối tượng

#### $4.1.$ Kiểu đối tương

- Mỗi đối tượng được vẽ trong AutoCad đều được quản lý theo tên (ENAME Entity Name).  $\overline{a}$ Mỗi tên đối tượng sẽ lưu trữ toàn bộ thông tin về đối tượng đó.
- Ký hiệu hoàn trả của AutoLisp: "ENAME"  $\mathbb{L}^{\mathbb{R}}$

#### $4.2.$ Nhóm đối tượng

- Nhóm đối tượng (AutoCad selection set) là kiểu đặc trưng cho tập hợp chứa các ENAME của các đối tượng được lựa chọn.
- Ta có thể lấy ENAME của một đối tượng trong tập hợp các đối tượng được chọn  $\mathbf{L}$
- Ký hiệu hoàn trả của AutoLisp: "PICKSET"  $\omega_{\rm c}$

### 5. Số Pi và Nil

- Số Pi trong toán học trong AutoLisp được ký hiệu là pi và nhân giá tri không đổi là  $\overline{\phantom{a}}$ 3.1415926. Pi tham gia vào các biểu thức toán học và là số đo góc bằng Radian
- Nil là ký hiệu để chỉ ra rằng biến hay hàm không có giá trị hoặc biểu thức lôgíc nhận giá trị  $\overline{a}$ không đúng.

# **III> CÁC HÀM CHUẨN CỦA AutoLISP**

#### 1. Phép gán

 $a. H\$ {a}m (set q...):

CHỨC NĂNG: Gán giá trị cho 1 biến

CÚ PHÁP:

```
(setq b1 gt1 [b2 gt2] ...)
```
**GIẢI THÍCH:** 

Gán gt1 cho biến b1, gt2 cho biến b2 ... Mỗi biến nhân một giá tri viết sau nó

Giá trị có thể là dữ liệu, một biến khác hoặc một biểu thức đã xác định trước đó

Để xoá một biến ra khỏi bộ nhớ: (setq biến Nil)

Để AutoCad thực hiện lệnh của AutoLisp mà không hiển thị các dòng lệnh hiện trên màn hình ta gán giá trị 0 cho biến hệ thống CMDECHO bằng lệnh: (setq cmdecho 0)

#### $b.$  Hàm (setvar...):

CHỨC NĂNG: Gán giá trị cho 1 biến hệ thống.

CÚ PHÁP:

```
(setvar varname value)
```
**GIẢI THÍCH:** 

varname: Tên biến hệ thống

value: Giá trị cần gán

VD: (setvar "FILLETRAD"  $10.00$ ) --->  $10.00$ 

c. Hàm (set...) :

CHỨC NĂNG: Gán tên biến cho 1 biến

 $CÚ PHÁP: (set 'bién1 'bién2)$ 

**GIẢI THÍCH:** 

Gán tên biến2 cho biến1

Mỗi khi lấy giá trị của biến1 thì thực chất là lấy giá trị của biến2

```
VD: (setq a 10.00)
```
 $(set 'b 'a)$  $---> b = 10.00$ 

### 2. Các hàm chuyển lệnh từ AutoLisp sang AutoCad

#### $a. H\$ {A}m (Load ...)

CHỨC NĂNG: Goi một chương trình ứng dung vào AutoCad

CÚ PHÁP:

(Load "Tên\_tệp")

**GIẢI THÍCH:** 

Tên têp: là tên tâp tin có phần mở rông \*.LSP, .ARX, .ADS hoặc .EXE

Nếu chương trình đặt ngoài thư mục làm việc của AutoCad thì phải chỉ rõ đường dẫn của tệp tin đó

 $\mathbf{b}$ . Hàm (Command ...)

CHỨC NĂNG: Thực hiện lệnh của AutoCad

CÚ PHÁP:

```
(Command
           "Tên lênh"
                          [các
                                 đáp
                                      úng lời
                                                  nhắc]
                                                           \sqrt{c}tuỳ
chon] \ldots)
```
**GIẢI THÍCH:** 

Tên lênh: là tên các lênh của AutoCad

```
[các đáp ứng lời nhắc] và [các tuỳ chon]: Tuân theo các lênh của
AutoCad
```
Nếu Tên lệnh = \_Tên lệnh hoặc \_.Tên lệnh Autocad sẽ truy cập các gía trị trong bảng số liệu của lệnh thực thi trong AutoCad

VD: (Command "CIRCLE" '(100.00 100.00) 10.00)

```
---> Về đường tròn tâm có toa đô (100.00, 100.00) có bán
kính 10.00
```
#### 3. Các hàm nhập liệu từ người dùng

Các hàm sau sẽ tam dừng chương trình để yêu cầu người dùng nhập dữ liêu vào từ bàn phím hoăc chuôt

 $a. H\grave{a}m$  (getpoint ...)

CHỨC NĂNG: Chờ người dùng nhập toa đô một diểm

CÚ PHÁP:

```
(getpoint [point] [prompt])
```
point: Nếu có, cho bằng 1 danh sách điểm, là điểm thứ nhất, còn điểm người dùng nhập vào sẽ là điểm thứ 2. Điểm thứ 2 có thể cho bằng toa đô tương đối.

[prompt]: Nếu có, là dòng nhắc hoặc giải thích về dữ liệu sẽ nhập. Dòng nhắc phải được đặt trong ngoặc kép ""

VD:

(setq pt1 (getpoint "Cho tam duong tron:"))

Kết quả cho trên dòng nhắc:

```
Cho tam duong tron:
```

```
b. H\{A}m (getdist ...)
```
CHỨC NĂNG: Chờ người dùng nhập vào:

- $\omega_{\rm c}$ Một số thực là một khoảng cách
- Toạ độ của 1 hoặc 2 điểm

Nếu nhập toạ độ điểm, AutoLisp hoàn trả khoảng cách giữa hai điểm

CÚ PHÁP:

```
(getdist [point] [prompt])
```
## **GIẢI THÍCH:**

point: giống như getpoint

[prompt] : là dòng nhắc hoặc giải thích về dữ liệu sẽ nhập

VD:

(setq r1 (getdist "Cho ban kinh duong tron:"))

Kết quả cho trên dòng nhắc:

Cho tam duong tron: - Nhâp vào môt số thực dương hoặc

Nhập toa độ một điểm, dòng nhắc xuất hiên:

Second point: Tiếp tục nhập vào điểm thứ 2 để lấy khoảng cách giữ 2 điểm

#### $c.$  Hàm (getangle  $\ldots$ )

CHỨC NĂNG: Chờ người dùng nhập vào:

- Một số thực là số đo bằng độ của góc hoặc cung tròn  $\equiv$
- Toa độ của 1 hoặc 2 điểm

Nếu nhập toa đô điểm, AutoLisp hoàn trả góc nghiêng giữa đoan thẳng nối hai điểm so với phương nằm ngang

Kết quả trả về: REAL (số đo là Radian)

CÚ PHÁP:

(getangle [point] [prompt])

**GIẢI THÍCH:** 

point: giống như getpoint

[prompt] : là dòng nhắc hoặc giải thích về dữ liệu sẽ nhập

VD:

(setq al (getangle "Cho goc nghieng cua duong thang:")

Kết quả cho trên dòng nhắc chờ người dùng nhập số liệu:

Cho goc nghieng cua duong thang:

 $d$ . Hàm (getint  $\ldots$ )

CHỨC NĂNG: Chờ người dùng nhập vào một số nguyên

Kết quả: INT

CÚ PHÁP:

```
(getint [prompt])
```
**GIẢI THÍCH:** 

[prompt] : là dòng nhắc hoặc giải thích về dữ liệu sẽ nhâp

```
e. Hàm (\text{getreal} \dots)
```
CHỨC NĂNG: Chờ người dùng nhập vào một số thực

Kết quả: REAL

CÚ PHÁP:

(getreal [prompt])

**GIẢI THÍCH:** 

[prompt] : là dòng nhắc hoặc giải thích về dữ liệu sẽ nhập

f.  $H$ àm (iniget...)

CHỨC NĂNG: Kiểm soát các kiểu giá tri nhập vào từ người dùng cho các hàm nhập số liêu ho getxxx. Hàm này, nếu dùng phải đặt trước các hàm nhập số liêu họ getxxx cần khống chế

CÚ PHÁP:

```
(iniget mã số ["Chuỗi đinh dang"])
```
mã\_số: Giá trị mã số kiểm soát cách nhập số liệu vào. Giá trị mã\_số và các hàm chịu tác động cho trong bảng sau:

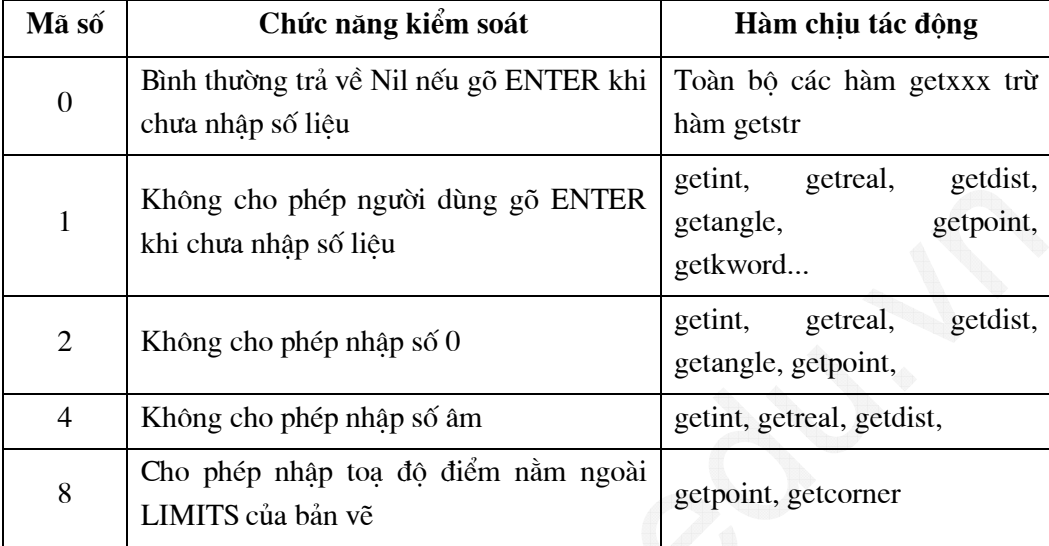

Nếu mã số có giá trị tổng của mốtố giá trị cho trong bảng thì chức năng kiểm soát sẽ là tổng các chức năng.

Chuỗi\_dịnh\_dạng: Là một chuỗi ký tự dùng làm từ khoá hỗ trợ cho các hàm getxxx có các tuỳ chọn khi nhập số liệu

+ Mỗi từ khoá cách nhau một dấu trống

+ Các chữ cái viết hoa viết liền nhau trong từ khoá sẽ là dấu hiệu của từ khoá. Khi nhập số liệu, người dùng gõ theo các chữ cái viết hoa để lựa chọn

+ Nếu tất cả các chữ cái trong từ khoá đều viết hoa thì các từ khoá cách nhau bằng dấu  $ph\vec{a}y$  (,)

VD1:

 $(inject 1)$ 

(setq a1 (getdist "Cho ban kinh:"))

Kết quả cho trên dòng nhắc chờ người dùng nhập số liệu:

Cho ban kinh:

Nếu người dùng gõ ENTER mà không nhập gì cả sẽ có dòng thông báo:

Requires numeric distance or two poionts Cho ban kinh:

Đợi người dùng nhập liệu chương trình mới tiếp tục

 $VD2$ :

```
(iniget 1 "DAi ROng")
```
(setq d1 (getdist "DAi/ROng/<Cho duong cheo>:"))

Kết quả cho trên dòng nhắc chờ người dùng nhập số liêu:

DAi/ROng/<Cho duong cheo>:

Người dùng có thể nhập số thực hoặc các chữ cái DA hoặc RO

#### $g. H\$ {a}m (getkword ...)

CHỨC NĂNG: Chờ người dùng nhập vào một ký tư hoặc một chuỗi ký tư liền nhau không có dấu trống

```
Kết quả trả về: STR
```
CÚ PHÁP:

(getkword [prompt])

**GIẢI THÍCH:** 

Hàm này luôn đặt sau hàm initget, nếu chuỗi nhập vào không trùng với từ khoá trong hàm initget trước đó, getkword yêu cầu nhâp lai

Hàm này thường áp dụng khi người dùng nhập vào các lựa chọn

[prompt] : là dòng nhắc nên chỉ rõ các từ khoá để người dùng dễ nhập dữ liêu.

VD:

```
(initget "VUong DAgiac:")
(getkword "Nhap cac lua chon: VUong/DAgiac:")
Kết quả cho trên dòng nhắc:
Nhap cac lua chon: VUong/DAgiac:
Ta chỉ cần nhập các chữ cái:
```
VU kết quả trả về: "vuong"

DA kết quả trả về: "dagiac"

#### $h$ . Hàm (getstring ...)

CHỨC NĂNG: Chờ người dùng nhập vào một chuỗi ký tự. Nếu chuỗi ký tự dài hơn 132 ký tự, hàm chỉ lấy 132 ký tư

Kết quả: STR

CÚ PHÁP:

```
(getstring [string] [prompt])
```
[string]: Nếu không có hoặc nhận giá trị Nil, không được nhập dấu trống, nếu gõ dấu trống tương đương gõ ENTER kết thúc nhập.

Nếu có giá trị khác Nil cho phép nhập cả dấu trống. Kết thúc nhập phải gõ ENTER

[prompt] : là dòng nhắc hoặc giải thích về dữ liệu sẽ nhập

i. Hàm  $(getvar ...)$ 

CHỨC NĂNG: Lấy giá trị hiện hành của biến hệ thống trong AutoCad

CÚ PHÁP:

(getvar varname)

## **GIẢI THÍCH:**

```
varname: Tên biến hệ thống
```
VD:

(getvar "DIMLFAC" 10)

---> cho giá trị biến DIMLFAC =  $10$ 

4. Các hàm toán hoc

#### $4.1.$ Các phép tính

CHỨC NĂNG: Thực hiện các phép tính số học thông thường

CÚ PHÁP:

```
(phép_toán tham_số1 [tham_số2]...)
```
GIẢI THÍCH:

phép\_toán: là các phép tính toán số học thông thường

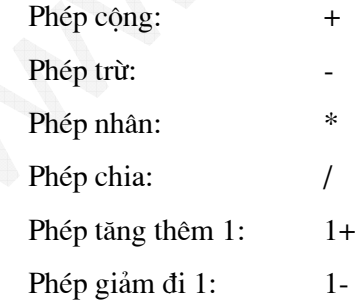

tham số1: Trong phép trừ và chia thì tham số1 là số bị trừ hoặc bị chia tham\_số2...: Trong phép trừ và chia thì tham\_số2... là số trừ hoặc số chia Trong phép tăng thêm 1 hoặc giảm đi 1 thì chỉ có 1 tham số

CHÚÝ:

Tham số có thể là hằng hoặc biểu thức

Kết quả tính phụ thuộc chủ yếu vào kiểu của tham số tham gia phép tính.

#### $4.2.$ Các phép so sánh

CHỨC NĂNG: Thực hiện các phép so sánh trong các biểu thức logíc

CÚ PHÁP:

(phép\_so\_sánh tham\_số1 [tham\_số2]...) GIẢI THÍCH:

phép\_so\_sánh: Bao gồm:

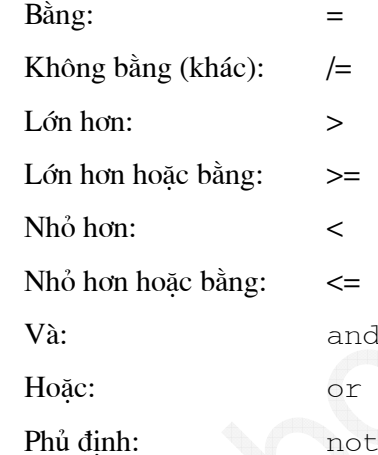

tham\_số1, tham\_số2: là các đối tượng để so sánh

CHÚÝ:

Tham số có thể là hằng số, biến số hoặc biểu thức

Kết quả tính phụ thuộc chủ yếu vào kiểu của tham số tham gia phép tính.

Riêng đối với thực, máy tính coi số 0 chỉ là xấp xỉ 0 nên khi dùng dấu = so sánh với số 0 có thể trả giá tri Nil. Trong trường hợp này nên dùng (equal...) để so sánh

 $4.3.$ Các hàm so sánh

a. Hàm  $(eq \ldots)$ 

CHỨC NĂNG: Thực hiện so sánh xem hai tham số có thực sự bằng nhau hay không

Kết quả: cho T (đúng) hoặc Nil (sai)

CÚ PHÁP:

 $(eq$  tham  $s$  $01$  tham  $s$  $02)$ 

**GIẢI THÍCH:** 

Kết quả đúng khi tham số1 giống hệt tham số2 (cùng là kiểu tham số, cùng lá số...)

```
b. Hàm \{equal \ldots\}
```
CHỨC NĂNG: Thực hiện so sánh xem hai tham số có thực sự bằng nhau hay không theo tiêu chuẩn là độ chính xác kèm theo

Kết quả: cho T (đúng) hoặc Nil (sai)

CÚ PHÁP:

(equal tham số1 tham số2 [độ chính xác])

GIẢI THÍCH:

Kết quả đúng khi tham số1 bằng tham số2 với sai số là độ chính xác (nếu có)

c. Hàm  $(max \dots)$ 

CHỨC NĂNG: Tìm giá trị lớn nhất trong một dãy các tham số

Kết quả: trả về giá trị lớn nhất

CÚ PHÁP:

 $(\text{max than } s\text{01 than } s\text{02}$  [tham  $s\text{03}....)$ 

 $d. H\$ {a}m (min ...)

CHỨC NĂNG: Tìm giá tri nhỏ nhất trong một dãy các tham số

Kết quả: trả về giá trị nhỏ nhất

CÚ PHÁP:

 $(\min \ than \ s\ 01 \ than \ s\ 02 \ [than \ s\ 03]....)$ 

e. Hàm  $(\text{gcd} \dots)$ 

CHỨC NĂNG: Tìm ước số chung lớn nhất trong một dãy các tham số kiểu số nguyên CÚ PHÁP:

 $(\text{gcd }$  tham  $\text{sd}$ <sup>1</sup> tham  $\text{sd}$ <sup>2</sup> [tham  $\text{sd}$ 3]...)

CHÚÝ:

tham\_số1 tham\_số2 [tham\_số3]...: Phải là kiểu số nguyên

f. Hàm  $(\text{rem} \dots)$ 

CHỨC NĂNG: Tìm phần dư trong phép chia 2 tham số.

Kết quả: trả về số dư

```
CÚ PHÁP: (rem tham_số1 tham_số2)
```
### **GIẢI THÍCH:**

tham số1: Số bi chia

tham\_số2: Số chia

#### 4.4. Các hàm đai số

CÚ PHÁP:

```
(sqrt number) : Lấy căn bậc 2 của số thực dương number
```
(expt co\_số số\_mũ): Lấy luỹ thừa bậc số\_mũ của số thực co\_số

(exp số mũ) : Lấy luỹ thừa bậc số mũ của cơ số e

(abs number) : Lấy giá tri tuyệt đối của một số number

(log number) : Lấy logarit cơ số e của một số number

#### $4.5.$ Các hàm lương giác

# CÚ PHÁP:

```
(sin angle)
(cos angle)
(atan mumber1 [number2])
```
#### CHÚÝ:

angle: Là số đo góc lấy theo radian

mumber1 [number2]: Là số thực

Kết quả của hàm atan là góc có số đo là radian

 $4.6.$ Các hàm kiểm soát dang số

## e. Hàm  $(fix ...)$

CHỨC NĂNG: Trả về phần nguyên của một số. Phần số nguyên này không được làm tròn

CÚ PHÁP:

 $(fix number)$ 

CHÚÝ:

Hàm này được sử dung như một bộ lọc dữ liêu. Dữ liêu là số nguyên hay số thực sẽ được lọc thành số nguyên trước khi được gán cho tham số

Ngoài ra ta có thể sử dung hàm này để lấy phần thập phân (sử dung kết hợp với phép trừ)

```
b. H\{A}m (fload ...)
```
CHỨC NĂNG: Chuyển một số có kiểu nguyên hoặc thực sang kiểu số thực

CÚ PHÁP:

 $(fload number)$ 

5. Các hàm tao cấu trúc điều khiển

```
a. Hàm (i f \ldots)
```
CHỨC NĂNG: Ra điều liện thực hiện một số lệnh

CÚ PHÁP:

(if testexpr thenexpr [elseexpr])

**GIẢI THÍCH:** 

testexpr: Là biểu thức kiểm tra điều kiên

thenexpr: Biểu thức lênh được thực hiên nếu biểu thức testexpr nhân giá tri T

elseexpr: Biểu thức lênh được thực hiên nếu biểu thức testexpr nhân giá Nil. Nếu không có biểu thức này, hàm không thực hiện và trả về giá trị nil

## $b. H\$ {am} (while ...)

CHỨC NĂNG: Thực hiện các biểu thức, lênh trong hàm một số lần lặp có điều kiên

CÚ PHÁP:

(while testexpr expr)

testexpr: Là biểu thức kiểm tra, khi nào testexpr nhận giá trị nil, vòng lặp chương trình ngừng thực hiện

expr: Biểu thức, lệnh cần thực hiện

```
VÍ DU:
```

```
(\text{defun } C: \forall d\tau)(setq n 1)(setq pt1 (list 0 0))(\text{while } (<= n 10))(seta pt2 (list n (+ n 0.5))))(\text{setq n} (1 + n))(command "LINE" pt1 pt2 "")
       \left( \right)(command "ZOOM" "e")\left( \right)
```

```
c. Hàm (repeat ...)
```
CHỨC NĂNG: Thực hiện các biểu thức, lệnh trong hàm một số lần lặp nhất định CÚ PHÁP:

```
(repeat int [expr]...)
```
**GIẢI THÍCH:** 

int: Là số nguyên chỉ lần lặp

expr: Biểu thức, lệnh cần thực hiện

```
VÍ DU:
```

```
(defun C: vdt ()
(setq n 1)(setq pt1 (list 0 0))(repeat 10(setq pt2 (list n (+ n 0.5))))(\text{setq n} (1 + n))(command "LINE" pt1 pt2 "")
     \lambda(command "ZOOM" "e")
```
 $\left( \right)$ 

#### $d. Hàm (progn ...)$

CHỨC NĂNG: Tập hợp các biểu thức thành một biểu thức và bắt các biểu thức này thực hiện theo một điều khiển chung

CÚ PHÁP:

 $(propn [expr] \dots)$ 

**GIẢI THÍCH:** 

expr: Biểu thức, lênh cần thực hiện

6. Các hàm xử lý danh sách

```
a. Hàm (quote ...) hoặc '(...)
```
CHỨC NĂNG: Trả ra 1 biểu thức, kiểu là kiểu của biểu thức

CÚ PHÁP:

```
(quote expr) hoặc ' (expr)
```
**GIẢI THÍCH:** 

expr: Biểu thức. Nếu biểu thức là số có thể tao danh sách điểm, nếu là biến mặc dù đã gán giá trị bằng số cũng không tạo được danh sách điểm

#### $b.$  Hàm (list  $\ldots$ )

CHÚC NĂNG: Tạo ra một danh sách

CÚ PHÁP:

```
(listexpr)
```
**GIẢI THÍCH:** 

expr: Biểu thức, ít nhất có một tham số. Biểu thức là biến hay là số cũng tao được danh sách điểm

```
c. Hàm (car \dots)
```
CHỨC NĂNG: Hoàn trả phần đầu tiên của danh sách. Kết quả là một giá trị, kiểu là kiểu của thành phần đó.

CÚ PHÁP:

 $(car list)$ 

### **GIẢI THÍCH:**

list: Là một danh sách

## d. Hàm  $(cadr \dots)$

CHỨC NĂNG: Hoàn trả phần phần tử thứ 2 của danh sách. Kết quả là một giá trị, kiểu là kiểu của thành phần đó.

CÚ PHÁP:

(cadr list)

e. Hàm  $(caddr \dots)$ 

CHỨC NĂNG: Hoàn trả phần phần tử thứ 3 của danh sách. Kết quả là một giá trị, kiểu là kiểu của thành phần đó.

CÚ PHÁP:

(caddr list)

#### f. Hàm  $(\text{last} \dots)$

CHỨC NĂNG: Hoàn trả phần phần tử cuối cùng của danh sách. Kết quả là một giá trị, kiểu là kiểu của thành phần đó.

CÚ PHÁP:

 $(\texttt{last list})$ 

#### $g$ . Hàm (nth ...)

CHỨC NĂNG: Hoàn trả phần phần tử thứ int của danh sách. Kết quả là một giá trị, kiểu là kiểu của thành phần đó. Thứ tự bắt đầu 0, 1, 2, ...

CÚ PHÁP:

(nth int list)

GIẢI THÍCH:

int : Là thứ tự của phần tử cần lấy giá trị

list: Là một danh sách

 $h. H\$ {A}m (cdr . . .)

CHỨC NĂNG: Hoàn trả danh sách không có phần tử đầu

CÚ PHÁP:

(cdr list)

i. Hàm (reverse ...)

CHỨC NĂNG: Hoàn trả danh sách ngược với danh sách ban đầu

CÚ PHÁP:

(reverse list)

#### $k.H\$ am (length ...)

CHỨC NĂNG: Hoàn trả số thành phần trong danh sách

CÚ PHÁP:

(length list)

 $m.$  Hàm (append  $\ldots$ )

CHỨC NĂNG: Gộp các danh sách thành phần thành một danh sách đơn

CÚ PHÁP:

```
(append list1 list2 ...)
```
#### $n.$  Hàm (member ...)

CHỨC NĂNG: Tạo một danh sách mới từ một danh sách đã có theo một thành viên cho trước, danh sách mới được tạo ra có các thành viên là cách thành viên của danh sách gốc bắt đầu từ thành viên expr cho đến thành viên cuối

```
CÚ PHÁP: (member expr list)
```
**GIẢI THÍCH:** 

expr: Là một trong các phần tử của một danh sách

list: Là một danh sách gốc

```
o. Hàm (assoc...)
```
CHỨC NĂNG: Trả vè một danh sách con trong danh sách phức hợp

CÚ PHÁP:

```
(assoc item alist)
```
#### GIẢI THÍCH:

item: Là phần tử đầu tiên của danh sách con trả về, nếu không tìm thấy danh sách con nào chứa phần tử đầu tiên là item, hàm sẽ trả giá trị nil

alist: Phải là một danh sách phức hợp

```
VÍ DU:
```

```
(setq \text{alist } '(1 "ONE") (2 "Two") (3 "THREE"))(\text{assoc 1 alist}) --->(1 "ONE")
(\text{assoc 2 alist}) \ \text{---} (2 \ \text{''Two''})
```
 $p.$  Hàm (subst  $\ldots$ )

CHỨC NĂNG: Thay thế các thành viên của một danh sách

CÚ PHÁP:

(subst newitem olditem list)

**GIẢI THÍCH:** 

newitem: Là thành viên mới

oldwitem: Là thành viên cũ

list: Danh sách gốc

VÍ DU:

```
(setq alist '((1 "ONE") (2 "TWO") (3 "THREE
```
7. Các hàm nhập – xuất dữ liêu

a. Hàm  $(\text{prompt} \dots)$ 

CHỨC NĂNG: Xuất một ký tư ra màn hình (dòng command)

CÚ PHÁP:

```
(promt msq)
```
**GIẢI THÍCH:** 

msq: Chuỗi ký tư cần xuất ra như một dòng thông báo

```
b. Hàm (open \ldots)
```
CHỨC NĂNG: Mở môt tập tin dữ liêu trên đĩa

CÚ PHÁP:

(open filename mode)

**GIẢI THÍCH:** 

filename: Tên tập tin (file) chứa dữ liệu.

Phàn mở rộng của tập tin là \*.txt hoặc bất kỳ do người dùng đặt

Nếu tập tin này không nằm trong thư mục làm việc của Autocad phải cho đường dẫn

mode: Mã của tập tin

"r": Dọc tập tin đang có trên đĩa

"w" : Ghi vào tâp tin, mỗi lần ghi tao một tâp tin mới

"a" : Ghi tiếp vào tập tin đang tồn tại hoặc tạo tập tin mới để ghi nếu chưa có tập tin trên día

## $c$ . Hàm (close ...)

CHỨC NĂNG: Đóng tập tin dữ liêu đang mở bằng hàm open để giải phóng bô nhớ cho các chương trình khác làm việc

CÚ PHÁP:

(close filename)

GIẢI THÍCH:

filename: Tên tập tin chứa dữ liệu được mở bằng hàm open

### $d. H\$ {A}m (findfile ...)

CHỨC NĂNG: Tìm tập tin dữ liệu trên đĩa, nếu thấy AutoLisp sẽ trả về tên tập tin kèm theo đường dẫn

CÚ PHÁP:

(findfile filename)

#### e. Hàm  $(\text{read-line} \dots)$

CHỨC NĂNG: Đọc một dòng ký tự từ bàn phím hoặc tập tin

CÚ PHÁP:

```
(\text{read-line } [fp])
```
GIẢI THÍCH:

fp : Tên tập tin chứa dữ liệu vừa được mở bằng lệnh open

Nếu có ghi fp hàm sẽ đọc một tập tin này và hoàn trả 1 chuỗi ký tự

Nếu không có hàm sẽ đọc một chuỗi ký tư được gõ vào từ bàn phím

Mỗi lần gọi hàm (read-line...) một dòng dữ liệu tiếp theo được đọc vào, khi nào không còn dữ liệu thì kết quả là nil

# f. Hàm  $(\text{read} \dots)$

CHỨC NĂNG: Đọc một chuỗi ký tự và hoàn trả giá trị tham số phù hợp với kiểu dữ liệu nhập vào

CÚ PHÁP:

 $(\text{read str})$ 

**GIẢI THÍCH:** 

str: Chuỗi ký tư hoặc một biến kiểu chuỗi

## $g.$  Hàm (read-char...)

CHỨC NĂNG: Đọc một ký tư từ bàn phím hoặc từ têp, kết quả trả về là một số nguyên mã ASCII của ký tư vừa đọc

CÚ PHÁP:

 $(\text{read-char } [fr])$ 

**GIẢI THÍCH:** 

[fr] : Tên tâp tin chứa dữ liêu được mở bằng lênh open, nếu không có máy chờ người dùng nhập vào từ bàn phím

 $h$ . Hàm (write-char...)

CHỨC NĂNG: Ghi một ký tư ra vùng dòng lênh trên màn hình hoặc vào tập tin

CÚ PHÁP:

 $(write-char n [fr])$ 

**GIẢI THÍCH:** 

n : Số nguyên mã ASCII của ký tự ghi vào

[fr] : Tên tập tin chứa dữ liệu được mở bằng lệnh open, nếu không có máy chờ người dùng nhập vào từ bàn phím

```
i. Hàm (write-line...)
```
CHỨC NĂNG: Ghi một chuỗi ký tự ra vùng dòng lệnh trên màn hình hoặc vào tệp

CÚ PHÁP:

```
(write-line str [fr])
```
**GIẢI THÍCH:** 

```
str : chuỗi
```
[fr] : Tên tâp tin chứa dữ liêu được mở bằng lênh open, nếu không có máy chờ người dùng nhập vào từ bàn phím

k. Các hàm prin1, princ, print

CHỨC NĂNG: In kết quả ra vùng dòng lênh trên màn hình hoặc vào têp

CÚ PHÁP:

```
(prin1 expr [fr])(p^{\text{rinc}} \exp r [\text{fr}])(print \; expr \; [fr])
```
 $\exp r$  : Biểu thức

[fr] : Tên tập tin chứa dữ liệu được mở bằng lệnh open, nếu không có máy chờ người dùng nhập vào từ bàn phím

Sự khác nhau giữa các hàm:

- Các ký tự điều khiển như: "\n", "\r"... không có tác dụng đối với hàm prin1 mà có tác dụng đối với hàm princ
- Hàm print luôn ghi kết quả xuống dòng mới và sau kết quả có một dấu trống  $\omega_{\rm{max}}$

# 8. Các hàm kiểm tra dữ liệu

## a. Hàm  $(type...)$

CHỨC NĂNG: Xác định kiểu dữ liệu

CÚ PHÁP:

(type item)

**GIẢI THÍCH:** 

item : Là biến hay biểu thức

## $b.$  Hàm  $(\text{atom} \dots)$

CHỨC NĂNG: Nếu tham số không phải là danh sách trả ra T, ngược lại Nil

CÚ PHÁP:

(atom item)

**GIẢI THÍCH:** 

```
item : Là tham số
```
 $c.H\$ {am}(listp...))

CHỨC NĂNG: Nếu tham số là danh sách trả ra T, các kiểu còn lại Nil

CÚ PHÁP:

(listp item)

**GIẢI THÍCH:** 

item : Là tham số

## $d$ . Hàm (numberp...)

CHỨC NĂNG: Nếu tham số là số trả ra T, các kiểu còn lai Nil

CÚ PHÁP:

(numberp item)

GIẢI THÍCH:

item : Là tham số

 $e$ . Hàm (nminusp...)

CHỨC NĂNG: Nếu tham số là số âm trả ra T, các trường hợp khác Nil

CÚ PHÁP:

(nminusp number)

### f. Hàm  $(zero p \ldots)$

CHỨC NĂNG: Nếu tham số là số 0 trả ra T, các trường hợp khác Nil

CÚ PHÁP:

(zerop number)

### 9. Các hàm chuyển đổi kiểu dữ liệu

## $a.$  Hàm (angtof...)

CHỨC NĂNG: Chuyển đổi chuỗi ký tự (chứa các chữ số) thành số thực dùng cho góc và trả về số đo góc bằng radian

CÚ PHÁP:

```
(angtof str [mode])
```
**GIẢI THÍCH:** 

str : Là chuỗi chứa chữ số

mode: Là số nguyên xác định dạng đơn vị nhập vào, nếu không có sẽ tuân theo các cài đặt của lênh UNITS

Mode nhận các giá trị sau:

 $0:$  Dạng thập phân  $(d\hat{0})$ 

 $1:$  Dang độ/ phút/ giây

- 2 : Dang Grads
- 3 : Dang Radian
- 4 : Dang trắc đạc có kèm theo chỉ hướng

#### $b.$  Hàm (angtos...)

CHỨC NĂNG: Chuyển đổi số đo góc thành chuỗi ký tự (chứa các chữ số)

CÚ PHÁP:

(angtos angle [mode] [precision]])

**GIẢI THÍCH:** 

angle : Là số đo góc bằng radian

mode : Là số nguyên xác định dạng đơn vị xuất ra, nếu không có sẽ tuân theo các cài đặt của lệnh UNITS. Các giá trị của mode tương tự như hàm (angtof...)

precision : Là độ chính xác (số chữ số sau dấu phảy thập phân)

 $c.H$ àm (atof...)

CHỨC NĂNG: Chuyển đổi chuỗi ký tự thành số thực

CÚ PHÁP:

 $(atof str)$ 

**GIẢI THÍCH:** 

str : Là chuỗi ký tự (chứa các chữ số)

```
d.H\{a}m (atoi...)
```
CHỨC NĂNG: Chuyển đổi chuỗi ký tự thành số nguyên

CÚ PHÁP:

 $(atoi str)$ 

**GIẢI THÍCH:** 

str : Là chuỗi ký tự (chứa các chữ số)

 $e$ . Hàm (itoa...)

CHỨC NĂNG: Chuyển đổi số nguyên thành chuỗi ký tự

CÚ PHÁP:

 $(itoa int)$ 

**GIẢI THÍCH:** 

int : Là số nguyên, nếu cho kiểu khác hàm sẽ báo lỗi

# f. Hàm  $(r\cos \ldots)$

CHỨC NĂNG: Chuyển đổi số thực thành chuỗi ký tự

CÚ PHÁP:

(rtos number [mode [precision]])

# **GIẢI THÍCH:**

number : Là môt số

mode: Là mã điều khiển dạng xuất ra chuỗi ký tự

Mode nhận các giá trị sau:

1 : Dang khoa học

- 2 : Dạng thập phân
- 3 : Dạng kỹ thuật
- 4 : Dang kiến trúc
- 5 : Dạng hữu tỷ (phân số)

precision : Là độ chính xác (số chữ số sau dấu phảy thập phân)

## $g.$  Hàm (distof...)

CHỨC NĂNG: Chuyển đổi chuỗi ký tự (chứa các chữ số) thành số thực

CÚ PHÁP:

(distof str [mode])

**GIẢI THÍCH:** 

str : Là chuỗi ký tự chứa các chữ số

mode: Là mã điều khiển nhập vào của số thực nhận các giá trị sau:

- 1 : Dạng khoa học
- 2 : Dang thập phân
- 3 : Dang kỹ thuật
- 4 : Dạng kiến trúc
- 5 : Dang hữu tỷ (phân số)

## $h$ . Hàm  $(fix...)$

CHỨC NĂNG: Chuyển đổi số thực thành số nguyên, cắt bỏ phần thập phân

CÚ PHÁP:

 $(fix number)$ 

number : Là một số thực

i.  $H$ àm (fload...)

CHỨC NĂNG: Chuyển đổi số thành số thực

CÚ PHÁP:

(fload number)

**GIẢI THÍCH:** 

number : Là một số nguyên hoặc số thực

## 10. Các hàm xử lý chuỗi ký tự

Trong AutoLisp chuỗi là các ký tự được viết trong ngoặc kép "". Dấu \ kèm theo các chữ cái có tác dụng điều khiển:

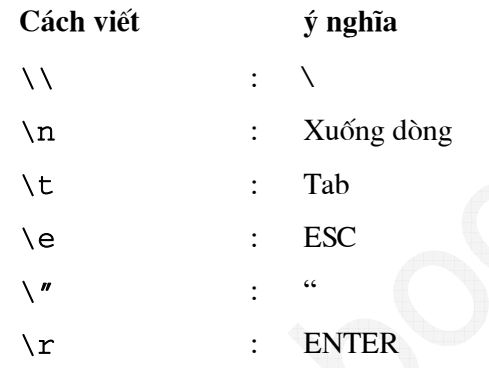

```
a. H\{a}m (strcat...)
```
CHỨC NĂNG: Nối các chuỗi thành phần thành một chuỗi chung

CÚ PHÁP:

```
(\text{strcat} \text{ str1 str2 } [\text{str3}] \dots)
```
**GIẢI THÍCH:** 

str1, str2, str3... : Là các chuỗi thành phần cần được ghép lại

```
b. Hàm (strcase...)
```
CHỨC NĂNG: Chuyển chuỗi ra chữ in hoa hoặc chữ thường

CÚ PHÁP:

(strcase str which)

str: Là chuỗi cần chuyển đổi

which: Nếu không có, tất cả chuỗi biến thành chữ in hoa, nếu là chữ T tất cả chuỗi trở thành chữ thường

# c. Hàm (strlen...)

CHỨC NĂNG: Đếm số ký tự trong chuỗi

CÚ PHÁP:

```
(strlen str)
```
GIẢI THÍCH:

str: Là chuỗi cần đếm

```
d. Hàm (substr...)
```
CHỨC NĂNG: Trích một phần của chuỗi ký tự thành một chuỗi khác

CÚ PHÁP:

```
(substr str start [length])
```
**GIẢI THÍCH:** 

str: Là chuỗi cần trích

```
start: Vi trí ký tư trong chuỗi cần trích ra
```
length: Chiều dài của chuỗi mới (số ký tư), nếu không có thì chuỗi mới bắt đầu từ vi trí start cho đến hết

## 11. Các hàm xử lý chuỗi ký tự

# 11.1. CÁC HÀM THAO TÁC VỚI CÁC ĐỐI TƯƠNG ĐỘC LÂP

```
a. Hàm (entlast)
```
CHỨC NĂNG: Chon đối tương vẽ cuối cùng trong bản vẽ và trả về mã ENAME của nó

CÚ PHÁP:

 $(entlast)$ 

GIẢI THÍCH: Hàm này không có đối số

```
b. H\{am} (entnext...)
```
CHỨC NĂNG: Chọn đối tượng vẽ đầu tiên trong bản vẽ hoặc đối tượng tiếp sau một đối tượng khác và trả về mã ENAME của nó

CÚ PHÁP:

(entnext [ename])

ename: Nếu không có hoàn trả thực thể đầu tiên của bản vẽ

Nếu có hoàn trả tên thực thể tiếp sau thực thể có tên là ename

VÍ DU:

```
(setq e1 (entnext)) ; Gán tên thực thể đầu tiên cho e1
```
(setq e2 (entnext e1)) ; Gán tên thực thể tiếp sau e1 cho e2

```
c. Hàm (entsel...)
```
CHỨC NĂNG: Chờ người dùng chon đối tương và trả về mã ENAME của nó

CÚ PHÁP:

```
(entsel [promt])
```
**GIẢI THÍCH:** 

promt: Lời nhắc, nếu không có dòng nhắc sẽ là : Select object:

VÍ DU:

```
(setq e1 (entsel "Chon doi tuong thu nhat:"))
(setq e2 (entsel "Chon doi tuong thu hai:"))
(command "EXTEND" e1 "" e2 "")
```
#### $d$ . Hàm (nentselp...)

CHỨC NĂNG: Chương trình tư động chọn đối tượng đi qua một điểm cho trước CÚ PHÁP:

```
(nentselp [promt] [pt])
```
**GIẢI THÍCH:** 

promt: Lờinhắc

pt: Điểm mà đối tượng đi qua

 $e$ . Hàm (entdel...)

CHỨC NĂNG: Xoá một đối tượng trong bản vẽ hoặc khôi phục lại đối tượng vừa bị xoá

CÚ PHÁP:

(entdel ename)

### GIẢI THÍCH:

ename: Mã tên đối tương, hàm này chỉ dùng cho thực thể chính, tên thực thể do hàm (entlast), (entnext)

## f.  $H$ àm (entget...)

CHỨC NĂNG: Hoàn trả danh sách liệt kệ các thông tin về đối tương có trong bản vẽ được gọi

CÚ PHÁP:

(entget ename [applist])

GIẢI THÍCH:

ename: Mã tên đối tượng

applist: Nếu có, danh sách các chuỗi ký tư chứa các thông tin mở rộng có liên quan sẽ được goi ra và hoàn trả.

 $g.$  Hàm (entmod...)

CHỨC NĂNG: Cập nhật lai thông tin của đối tương đã bị thay đổi bằng các hàm và vẽ ra đối tượng với các thông tin đã cập nhật. Hàm này thường được dùng với hàm (entget)

CÚ PHÁP:

(entmod entlist)

**GIẢI THÍCH:** 

entlist: Là danh sách chứa thông tin của đối tượng lấy từ hàm (entget)

 $h. H\$ {A}m (entmake...)

CHỨC NĂNG: Tao một thực thể mới bằng cách xây dựng một danh sách các cở dữ liêu của nó, không cần qua các lệnh của AutoCad

 $C\acute{U}$  PHÁP: (entmake edata)

GIẢI THÍCH:

 $\left( \right)$ 

edata: Là danh sách các cơ sở dữ liệu của đối tượng cần tạo.

VÍ DU: Vẽ đường tròn

#### (entmake)

```
'((0. "CIRCLE") ; Kiểu đối tượng đường tròn
(62 \cdot 1); Màu đỏ
(10 4.0 4.0 0.0); Tâm (4.0 4.0 0.0)(40 \t1.0)(40 \cdot 1.0); Bán kính 1.0
\lambda
```
# 11.2. CÁC HÀM THAO TÁC VỚI BẢNG CÁC ĐỐI TƯƠNG

Bảng các thực thể là tập hợp các thực thể trong một khối đồ hoa chuẩn của AutoCad. Các thực thể này không thấy hiên hữu trên bản vẽ mà nằm trong các bảng dữ liêu. Các bảng dữ liêu đó bao gồm: LAYER, BLOCK, LTYPE, STYLE, DIMSTYLE, UCS, VPORT...

Mỗi bảng đối tượng nói trên có 3 dữ liệu chính:

+ Tên bảng như: "LAYER", "BLOCK"...

+ Tên đối tương trong bảng: Lớp "0", khối "A1"

+ Dữ liêu của đối tượng: màu sắc, đường nét....

### $a.$  Hàm (tblnext...)

CHỨC NĂNG: Tìm bảng dữ liệu và trả ra dữ liệu của bảng đó

CÚ PHÁP:

(tblnext tblname [rewind])

## GIẢI THÍCH:

tblname: Chuỗi ký tư chứa tên bảng

rewind: Nếu có giá tri khác nil, sẽ trả về tên và các dữ liêu của bảng các đối tương đầu tiên mà AutoCad tìm thấy.Nếu không có hoặc nhân giá tri nil, sẽ trả về tên và các dữ liêu của bảng các đối tượng tiếp theo mà AutoCad tìm thấy

#### $b.$  Hàm (tblsearch...)

CHỨC NĂNG: Tìm thành phần được chỉ đinh của bảng đối tượng và trả ra dữ liêu của thành phần đó

CÚ PHÁP:

(tblsearch tblname symbol [setnext])

## GIẢI THÍCH:

tblname: Chuỗi ký tự chứa tên bảng

symbol: Tên thành phần của bảng

Nếu tìm thấy, sẽ trả về tên và các dữ liệu của tên gọi này

Nếu không tìm thấy sẽ trả về nil

setnext: Là lưc chon dùng khi có môt lênh tblnext tiếp sau lênh này

## 11.3. CÁC HÀM THAO TÁC VỚI NHÓM CÁC ĐỐI TƯƠNG

Trong AutoCad người ta sử dung chữ viết tắt "ss" (Selection Set) để goi tên nhóm đối tương (Object) hoăc nhóm thực thể (entities) được chon sau dòng nhắc "Select object:" của AutoCad. Kiểu của nhóm là PICKSET. Có thể coi nhóm đối tương là một mảng các phân tử, mỗi phần tử là tên môt đối tương

### $a. H\$ {A}m (ssget...)

CHỨC NĂNG: Chọn các đối tượng trong bản vẽ và trả về nhóm đối tượng đã chọn. Nếu không có đối tương nào hàm trả kết quả là nil

CÚ PHÁP:

```
(ssget [mode] [pt1 [pt2]] [pt-list] [filter-list])
```
#### GIẢI THÍCH:

mode: Chuỗi ký tư chứa các mã điều khiển việc lưa chon, nhân các mã sau:

"L": Last - đối tương vẽ cuối cùng còn tồn tai trong bản vẽ được chon

"P": Previous – Tâp hợp đối tượng vừa chọn trước đó

"W": Windows – Các đối tương nằm trong cửa sổ chon

"C" : Cross – Các đối tượng nằm trong và cắt qua cửa sổ chọn

"X" : Tất cảc đối tượng trong bản vẽ được chọn

"WP" : Các đối tương nằm trong một đa giác cho trước được chon

"WC": Các đối tượng nằm trong và cắt qua một đa giác cho trước được chọn

pt1 pt2: Hai điểm là 2 đỉnh đối nhau của một cửa sổ hình chữ nhật dùng cho chon đối tương bằng Crossing và windows

pt-list: Các điểm tao thành đa giác dùng cho lưa chọn WP, WC

filter-list: Là danh sách chứa các tiêu chuẩn lọc cho việc chọn nhóm các đối tượng

#### $b.$  Hàm (ssadd...)

CHỨC NĂNG: Thêm một đối tương vào tập đối tương

CÚ PHÁP:

 $(ssadd [ename] [ss])$ 

ename: Chuỗi ký tư chứa tên mã đối tượng cần thêm vào, nếu đối tượng ename đã có trong tập đối tương, không thêm vào được nữa

ss: Tên tập đối tượng

Nếu cả 2 tham số này không có, sẽ trả ra một tập rỗng

Nếu ename khác nil tập đối tượng là nil, hàm sẽ trả ra một tập đối tượng chỉ có một phần tử là ename đã cho

Nếu cả 2 đều khác nil, hàm sẽ trả ra tập đối tượng có thêm phần tử ename vừa thêm vào

```
c.Hàm (sslength...)
```
CHỨC NĂNG: Trả ra số nguyên là số các đối tượng có trong tập các đối tượng

CÚ PHÁP:

```
(sslength ss)
```
**GIẢI THÍCH:** 

ss: Tên tâp đối tượng có trong bản vẽ

```
d. Hàm (ssdel...)
```
CHỨC NĂNG: Loại bỏ một đối tượng ra khỏi tập đối tượng

CÚ PHÁP:

 $(ssdel$  ename  $ss)$ 

**GIẢI THÍCH:** 

ename: Chuỗi ký tự chứa mã tên đối tượng cần loại bỏ. Nếu đối ename này đã có trong tập đối tượng, thì nó bị loại bỏ, nếu không có trả nguyên tập đối tượng

ss: Tên tập đối tượng có trong bản vẽ

```
e. Hàm (ssname...)
```
CHỨC NĂNG: Trả về ename của một đối tượng có trong tập các đối tượng

CÚ PHÁP:

(ssname ss index)

**GIẢI THÍCH:** 

ss: Tên tập đối tượng có trong bản vẽ

index: Số thứ tư của các đối tượng trong tập hợp các đối tượng được tính từ 0, 1, 2...

# IV> HÀM DO NGƯỜI LẬP TRÌNH ĐỊNH NGHĨA

Các hàm này tương tư như hàm (Function) trong ngôn ngữ lập trình C và C++, thủ tục (Procedure) trong Pascal, hoặc hàm con (Subroutine) trong Fortran

Cú pháp chung của hàm do người dùng đinh nghĩa:

#### CÚ PHÁP:

(defun tên\_hàm (tham\_số/ biến\_số\_riêng) ...........................; Thân hàm ...........................; Thân hàm  $\lambda$ Hoặc: (defun tên\_hàm () ...........................; Thân hàm ...........................; Thân hàm  $\overline{)}$ 

## **GIẢI THÍCH:**

defun: Hàm định nghĩa của AutoLisp

Tên\_hàm: Do người lập trình đặt, tên hàm nên viết bằng chữ hoa và không có khoảng trống

Thâm hàm: là các lênh xử lý của AutoLisp. Một hàm có thể triêu gọi nhiều hàm khác

Trong thân hàm bao gồm có các tham số, biến\_số\_riêng, biến\_số\_chung

tham số: Là một hoặc nhều biến hình thức, các biến này chung cho cả chương trình, tham gia vào các biểu thức trong thân hàm và được tồn tai khi thoát ra khỏi AutoCad

Khi được triều gọi, các biến hình thức này được thay bằng các giá tri

Trong hàm có thể không có tham số

biến số riêng: Trong hàm có thể có một hay nhiều biến số riêng, được phân cách nhau bằng dấu trống

Các biến số này nhận giá trị hoặc định nghĩa và chỉ tồn tại bên trong hàm, khi ra khỏi hàm, giá tri các biến này sẽ được xoá khỏi bộ nhớ

biến\_số\_chung: Khi hàm không có cả tham số lẫn biến riêng, thì các biến số của nó mặc nhiên là biến chung

```
VÍ DU:
a. Ví dụ về tham số:
     (\text{defun VDI}(x y))...........................; Thân hàm
     ...........................; Thân hàm
     \lambdaHàm này có 2 tham số x và y. Hàm được triêu gọi như sau:
     (VD1 \times V)b. Ví dụ về biến số riêng:
     (\text{defun VD2}(\ / x y)...........................; Thân hàm
     ...........................; Thân hàm
     \left( \right)Hàm này có 2 biến số riêng x và y. Hàm được triệu gọi như sau:
     (VD2)c. Ví dụ về biến số chung:
     (defun VD3()...........................; Thân hàm
     ...........................; Thân hàm
     \mathcal{L}Hàm này không có tham số và biến riêng. Hàm được triệu gọi như
sau:
     (VD3)d. Tên hàm là một lệnh của AutoCad:
     (defun C:VD4()...........................; Thân hàm
     ...........................; Thân hàm
  Khi chương trình AutoLisp chứa hàm trên được gọi vào
     AutoCad thì 'vd4" là một lệnh của AutoCad, có thể gọi trên
     dòng lên Command: vd4J
```
- 1. Các trường hợp đặc biệt của tên hàm:
- $1.1.$ Tên hàm trở thành một lênh của AutoCad

 $(\text{defun } C:\hat{\text{tan}}_h)$ hàm $(\ldots)$ ..........................; Thân hàm ............................; Thân hàm

1.2. Hàm được thực hiện ngay sau khi khởi động AutoCad  $(\text{defun } S::\text{tên_hàm}(...))$ ...........................; Thân hàm ..........................; Thân hàm  $\left( \right)$ 

#### 2. Môt số ví du minh hoa

#### $2.I.$ **Tao Layer**

```
(defun C:TAOLOP()
  (command "-layer" "n" "dut" "l" "DASHED" "dut" "c" 3 "dut" "")
 (command "-layer" "n" "tam" "l" "CENTER" "tam" "c" 1 "tam" "")
 (command "Ltscale" 300)
 (command "ZOOM" "a")
```
): Kết thúc hàm

Chương trình khi chay trong AutoCad sẽ tao 2 lớp có tên là "dut" và "tam"

 $2.2.$ Về khung tên

```
(defun c:KBV (/ tyle loai KBV1 KBV2)
(setq tyle (getreal "\Cho ty le ban ve : "))
(setq loai (getstring "\Cho kho giay in ban ve A0, A1, A2, A3, A4:
<A3> "))
(setq KBV1 (getpoint "\Cho diem chen khung ban ve: "))
     (if (= loai "a0")(setq KBV2 (list (+ (car KBV1) (* 1188.0 tyle)) (+ (cadr
     KBV1) (* 840.0 tyle))))
          (if (= loai "a1")(progn
                 KBV2 (list (+ (car KBV1) (* 840.0 tyle)) (+
          (setq
          (cadr KBV1) (* 594.0 tyle)))))
```

```
(if (= loai "a2")(progn
            (setq KBV2 (list (+ (car KBV1) (* 560.0 tyle)) (+(cadr KBV1) (* 418.0 type)))(it f (= loai "a4")(progn
            (setq KBV2 (list (+ (car KBV1) (* 285.0 tyle)) (+
            (cadr KBV1) (* 198.0 tyle)))))
           (if (= loai "a3")(setq KBV2 (list (+ (car KBV1) (* 396.0 tyle))
                                                                        ( +
           (cadr KBV1) (* 285.0 type))\lambda\lambda\lambda\lambda"1" "CONTINUOUS" "Dam"
(command "-layer" "n" "Dam"
                                                                 5 "Dam"
                                                              " \cap "\left( \begin{array}{cc} 0 & 0 \\ 0 & 0 \end{array} \right)(command " - layer" "s" "Dam" ("")(command "Rectangle" KBV1 KBV2 )
); Hết hàm
```
Chương trình chạy trong AutoCad sẽ vẽ kích thước khung bản vẽ theo khổ bản vẽ mà người dùng yêu cầu

Đổi màu của đối tượng 2.3.

 $(\text{defun } C:1))$ 

```
(prompt "_.change ")
(princ "\n Change Colour to Red - 1")
(setq sset (ssget))
(if (null sset)
        (\text{program})(princ "\nERROR: Nothing selected.")
           (exit)\left( \right)\left( \right)(command "_.change" sset "" "P" "C" "1" "")
```
#### $(p^{\text{rinc}})$

); Hết chương trình

Chương trình chạy trong AutoCad sẽ đổi màu của đối tượng chọn sang màu đỏ

#### $2.4.$ Đổi lớp của đối tượng

 $2.5.$ 

```
(defun C: DAN()(prompt "_.change ")
                    (princ "\n Change Layer Dam")
                    (setq sset (ssget))
                    (if (null sset)
                      (progn
                         (princ "\nERROR: Nothing selected.")
                         (exit)\left( \right)\lambda(command " .change" sset "" "P" "LA" "Dam" "LT"
                     "BYLAYER" "C" "BYLAYER" "")
                  (princ)); Hết chương trình
Chương trình chạy trong AutoCad sẽ đổi lớp hiện hành của đối tượng sang lớp "dam"
     Tao underline cho môt nhóm text được chon
(defun c: UU ( / sset ssl temp ed old new )
(text_uu_ssget); Goi hàm con
(setq ssl (sslength sset))
(\text{while } ( > ss1 0)(progn
             (setq temp (ssname sset (setq ssl (1- ssl))))
             (setq ed (entget temp))
              (setq old (cons 1 (DXF 1 ed))
                     new \text{cons 1} \left( \text{strcat} \text{ "88u" (DXF 1 ed)} \right)ed (subst new old ed)
```

```
\lambda(entmod ed)
```

```
\left( \right)(princ)\left( \right));Hết hàm chính
; -------------------
(defun text_uu_ssget ( / ssl nsset temp ed ); Hàm con
        (setq sset (ssget))
        (setq ssl (sslength sset)
              nsset (ssadd)
        \lambda(print ssl)
        (\text{while } ( > ss1 0))(progn
                   (setq temp (ssname sset (setq ssl (1- ssl))))
                   (setq ed (entget temp))
                   (if (= (DXF 0 ed) "TEXT") (ssadd temp nsset))\left( \right)\left( \right)(setq ssl (sslength nsset)
               sset nsset
        \left( \right)(print ssl)
        (p^{\text{rinc}})(print));Hết hàm con
```